# **УТВЕРЖДАЮ**

**Директор ОП ГНМЦ** АО «Нефтеавтоматика»

М.С. Немиров  $\mathscr{A}2$ 2019 г.  $TVF$ **UATE** 

# **ИНСТРУКЦИЯ**

Государственная система обеспечения единства измерений

**Система измерений количества и параметров нефти сырой (СИКНС) на ДНС-ЗН Усть-Балыкского месторождения ООО «РН-Юганскнефтегаз»**

> **Методика поверки НА.ГНМЦ.0346-19 МП**

> > **Казань** 2019

**РАЗРАБОТАНА**

Обособленным подразделением Головной научный метрологический центр АО «Нефтеавтоматика» в г. Казань (ОП ГНМЦАО «Нефтеавтоматика»)

**ИСПОЛНИТЕЛИ:**

Давыдова Е.Н., Стеряков О.В.

Настоящая инструкция распространяется на систему измерений количества и параметров нефти сырой (СИКНС) на ДНС-ЗН Усть-Балыкского месторождения ООО «РН-Юганскнефтегаз» (далее - СИКНС) и устанавливает методику ее первичной и периодической поверки.

Интервал между поверками СИКНС; один год.

### **1 Операции поверки**

При проведении поверки выполняют следующие операции:

1.1 Внешний осмотр (п.п. 6.1);

1.2 Подтверждение соответствия программного обеспечения (далее - ПО) СИКНС (п.п. 6.2);

1.3 Опробование (п.п. 6.3);

1.4 Определение метрологических характеристик (далее - МХ):

1.4.1 Определение MX средств измерений (далее - СИ), входящих в состав СИКНС (п.п. 6.4.1);

1.4.2 Определение пределов допускаемой относительной погрешности измерений массы сырой нефти (п.п. 6.4.2).

1.4.3 Определение пределов допускаемой относительной погрешности измерений массы нетто сырой нефти (п.п. 6.4.3).

### **2 Средства поверки**

2.1 Рабочий эталон 2-го разряда в соответствии с частью 2 Государственной поверочной схемы для средств измерений массы и объема жидкости в потоке, утвержденной приказом Росстандарта от 07.02.2018 г. № 256.

2.2 Средства поверки в соответствии с документами на поверку СИ, входящих в состав СИКНС.

2.3 Допускается применение средств поверки, обеспечивающих определение MX поверяемой СИКНС с требуемой точностью.

#### **3 Требования безопасности**

При проведении поверки соблюдают требования, определяемые:

в области охраны труда и промышленной безопасности:

- «Правила безопасности в нефтяной и газовой промышленности», утверждены приказом Ростехнадзора от 12.03.2013 N2 101;

- Трудовой кодекс Российской Федерации;

в области пожарной безопасности:

- СНиП 21-01-97 «Пожарная безопасность зданий и сооружений»;

- «Правила противопожарного режима в Российской Федерации», утверждены постановлением Правительства РФ №390 от 25.04.2012;

- СП 12,13130.2009 «Определение категорий помещений, зданий и наружных установок по взрывопожарной и пожарной опасности»;

- СП 5.13130.2009 «Системы противопожарной защиты. Установки пожарной сигнализации и пожаротушения автоматические. Нормы и правила проектирования»;

в области соблюдения правильной и безопасной эксплуатации электроустановок:

- ПУЭ «Правила устройства электроустановок»;

в области охраны окружающей среды:

- Федерального закона от 10.01.2002 г. № 7-Ф3 «Об охране окружающей среды» и других законодательных актов по охране окружающей среды, действующих на территории РФ.

#### **4 Условия поверки**

При проведении поверки соблюдают условия в соответствии с требованиями нормативной документации (далее - НД) на поверку СИ, входящих в состав СИКНС.

#### **5 Подготовка к поверке**

Подготовку к поверке проводят в соответствии с инструкцией по эксплуатации СИКНС и НД на поверку СИ, входящих в состав СИКНС.

При подготовке к поверке проверяют наличие действующих свидетельств о поверке и (или) знаков поверки на СИ, входящих в состав СИКНС.

#### **6 Проведение поверки**

6.1 Внешний осмотр

При внешнем осмотре должно быть установлено соответствие СИКНС следующим требованиям:

- комплектность СИКНС должна соответствовать технической документации;

- на компонентах СИКНС не должно быть механических повреждений и дефектов покрытия, ухудшающих внешний вид и препятствующих применению;

- надписи и обозначения на компонентах СИКНС должны быть четкими и соответствующими технической документации.

6.2 Подтверждение соответствия ПО.

6.2.1 Проверка идентификационных данных ПО программы автоматизированного рабочего места - «Rate APM оператора УНН» (далее - APM оператора).

6.2.1.1 Чтобы определить идентификационные данные АРМ оператора необходимо нажать кнопку «Версия...» на мониторе АРМ оператора, расположенную вверху основной мнемосхемы. Появится окно «О программе», в котором нужно нажать кнопку «Получить данные по библиотеке», после чего в окне отобразятся идентификационные данные метрологически значимой части ПО АРМ оператора.

Полученные идентификационные данные ПО АРМ оператора заносят в протокол по форме приложения А.

6.2.2 Проверка идентификационных данных ПО комплекса измерительновычислительного «ОКТОПУС-Л» («OCTOPUS-L») (далее - ИВК).

6.2.2.1 Чтобы определить идентификационные данные ПО ИВК необходимо выполнить следующие действия: в экранной форме основного меню выбрать с помощью кнопок перемещения пункт «СИСТ. ПАРАМЕТРЫ» и нажать кнопку «Enter» (в виде изогнутой стрелочки); в появившемся подменю выбрать с помощью кнопок перемещения подпункт «СВЕДЕНИЯ о ПО» и нажать кнопку «Enter», после чего на экране в виде текста отобразятся идентификационные данные метрологически значимой части ПО ИВК. Занести информацию с экрана в протокол по форме приложения А.

Примечание - Для перехода в основное меню ПО ИВК из других подменю необходимо нажать на кнопку перемещения вниз «|».

6.2.3 Если идентификационные данные ПО, указанные в описании типа СИКНС, и полученные в ходе выполнения п.6.2.1 и 6,2.2 идентичны, то делают вывод о подтверждении соответствия ПО СИКНС ПО, зафиксированному во время проведения испытаний в целях утверждения типа, в противном случае результаты поверки признают отрицательными.

6.3 Опробование.

Опробование проводят в соответствии с НД на поверку СИ, входящих в состав СИКНС.

6.4 Определение MX.

6.4.1 Определение MX СИ, входящих в состав СИКНС, проводят поэлементным способом в соответствии с НД, приведенными в таблице 1.

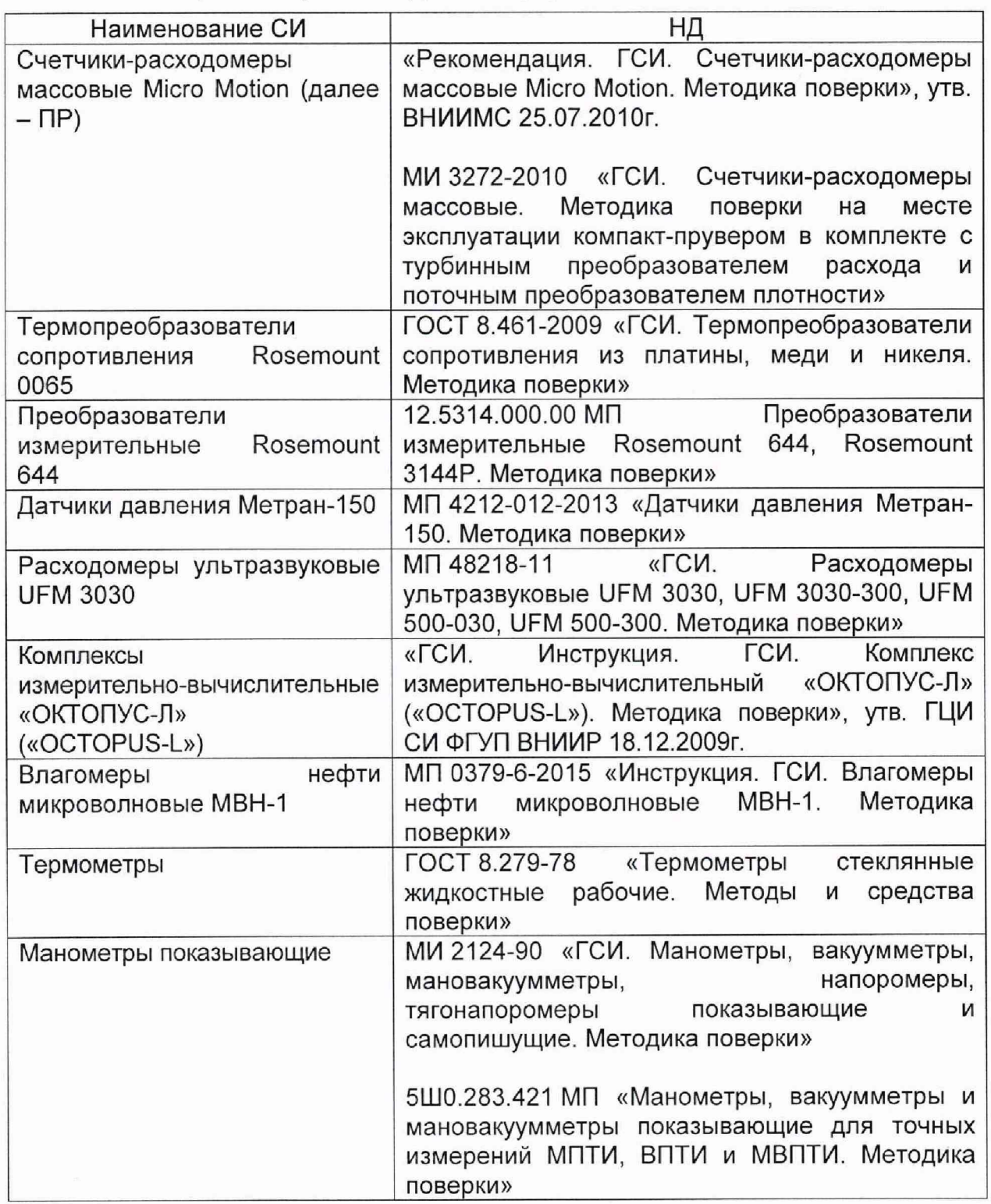

Таблица1- Перечень НД на поверку СИ

6.4.2 Определение относительной погрешности измерений массы сырой нефти.

При прямом методе динамических измерений за погрешность измерений массы сырой нефти 5М, %, принимают пределы допускаемой относительной погрешности измерений ПР.

Относительная погрешность ПР на рабочей измерительной линии (далее - ИЛ) в диапазоне расхода не должна превышать ±0,25%, относительная погрешность ПР на контрольно-резервной ИЛ в точке расхода не должна превышать ±0,20%.

Значения пределов относительной погрешности измерений массы сырой нефти не должны превышать ±0,25%.

6.4.3 Определение относительной погрешности измерений массы нетто сырой нефти.

Пределы относительной погрешности измерений массы нетто сырой нефти  $\delta M_{\nu}$ , %, вычисляют по формуле

$$
\delta M_{n} = \pm 1,1 \sqrt{\delta M_{c}^{2} + \left(\frac{\Delta W_{a}}{1 - \frac{W_{u\alpha}}{100}}\right)^{2} + \left(\frac{\Delta W_{p\alpha}}{1 - \frac{W_{p\alpha}}{100}}\right)^{2} + \left(\frac{\Delta W_{xc}}{1 - \frac{W_{xc}}{100}}\right)^{2} + \left(\frac{\Delta W_{mn}}{1 - \frac{W_{w\alpha}}{100}}\right)^{2} + \delta_{APM}^{2},
$$
\n(1)

где  $\delta\!M_{_c}$  — пределы допускаемой относительной погрешности определений массы сырой нефти, значение которых принимают равными пределам допускаемой относительной погрешности измерений ПР, %;

пределы допускаемой абсолютной погрешности определения массовой доли воды в сырой нефти, %;  $\Delta W_{\scriptscriptstyle s}$  - пределы

 $W_{_{\lambda\prime\beta}}$  —  $\;$  верхний предел измерений массовой доли воды в сырой нефти, %;

абсолютной погрешности определения массовой доли растворенного газа в сырой нефти, %;  $\Delta W_{pc}$  - пределы допускаемой

- $W_{_{\it pza}}$  верхний предел измерений массовой доли растворенного газа в сырой нефти, %;
- $\Delta W_{xc}$  пределы допускаемой абсолютной погрешности определения массовой доли хлористых солей в обезвоженной дегазированной нефти, %;
	- $W_{xc}$  верхний предел измерений массовой доли хлористых солей в обезвоженной дегазированной нефти, %;
- пределы допускаемой абсолютной погрешности определения массовой доли механических примесей в обезвоженной дегазированной нефти, %;  $\Delta W$ <sub>мп</sub> – пределы
- $W_{\scriptscriptstyle \chi_{\scriptscriptstyle \it MR}}$  верхний предел измерений массовой доли механических примесей в обезвоженной дегазированной нефти, *%.*
- $\delta_{\scriptscriptstyle{APM}}$  пределы допускаемой относительной погрешности APM оператора при вычислениях массы нетто сырой нефти, *%,*

Пределы допускаемой относительной погрешности определения массовой доли воды в сырой нефти при измерении объемной доли воды в сырой нефти с помощью влагомера *AWe, %,* вычисляют по формуле

$$
\Delta W_s = \pm \frac{\Delta W \cdot \rho_s^p}{\rho_c^p},\tag{2}
$$

- где  $\Delta W$  пределы допускаемой абсолютной погрешности измерений объемной доли воды в сырой нефти, принимаемые равными пределам допускаемой абсолютной погрешности поточного влагомера, %;
	- $\rho_{s}^{\ p}$  \_ плотность воды в рабочих условиях, кг/м<sup>3</sup>;

 $\rho^p$  плотность сырой нефти в рабочих условиях, кг/м<sup>3</sup>.

Пределы допускаемой относительной погрешности измерений массовой доли воды в сырой нефти при ее определении в лаборатории  $\Delta W_e$ , % массы, вычисляют по формуле

$$
\Delta W_s = \pm \frac{\rho_{ns}^{cm}}{\rho_{cn}^{cm} \cdot (1 - \frac{W}{100}) + \rho_{ns}^{cm} \cdot \frac{W}{100}} \cdot \sqrt{\frac{R_s^2 - r_s^2 \cdot 0.5}{2}},
$$
(3)

где *W* - объемная доля пластовой воды в сырой нефти, %;

 $\rho_{\rm ns}^{\rm cm}$  – плотность пластовой воды при стандартных условиях, кг/м<sup>3</sup>;

 $\rho_{\rm cm}^{\rm p}$  - плотность сырой нефти в рабочих условиях, кг/м<sup>3</sup>;

 $R_{e}$  - воспроизводимость метода по ГОСТ 2477-2014, %;

 $r_a$  - сходимость метода по ГОСТ 2477-2014, %.

Пределы допускаемой относительной погрешности определения массовой доли растворенного газа в сырой нефти  $\Delta W_{n_2}$ , % массы, вычисляют по формуле

$$
\Delta W_{pe} = \pm \frac{\Delta V_{pe} \cdot \rho_z}{\rho_c^p} \cdot 100,\tag{4}
$$

где *AV,* - пределы абсолютной погрешности определения объемной доли растворенного газа при стандартных условиях в единице объема сырой нефти при рабочих условиях по МИ 2575-2000;

 $\rho_z^p$  \_ плотность сырой нефти в рабочих условиях, кг/м<sup>3</sup>;

 $\rho_z$  - плотность растворенного газа при стандартных условиях, кг/м<sup>3</sup>.

Пределы допускаемой относительной погрешности определения в лаборатории массовой доли хлористых солей в обезвоженной дегазированной нефти  $\Delta W_{xx}$ , % массы, вычисляют по формуле

$$
\Delta W_{xc} = \pm \frac{0.1 \cdot \Delta \varphi_c}{\rho_n^{cm}},\tag{5}
$$

- плотность обезвоженной дегазированной нефти при стандартных условиях, кг/м<sup>э</sup>; где  $\rho_{_H}^{\,cm}$  -
	- $\Delta\varphi_c$  пределы абсолютной погрешности определения массовой концентрации хлористых солей в обезвоженной дегазированной нефти по ГОСТ 21534-76, г/м<sup>3</sup>, вычисляют по формуле

$$
\Delta \varphi_c = \pm \sqrt{\frac{(2 \cdot r_c)^2 - r_c^2 \cdot 0.5}{2}},
$$
 (6)

где г<sub>с</sub> - сходимость метода определения массовой концентрации хлористых солей по ГОСТ 21534-76, г/м<sup>3</sup>.

Пределы допускаемой относительной погрешности определения в лаборатории массовой доли механических примесей в обезвоженной дегазированной нефти  $\Delta W_{\text{sym}}$ , % массы, вычисляют по формуле

$$
\Delta W_{\rm{an}} = \pm \sqrt{\frac{R_{\rm{an}}^2 - r_{\rm{an}}^2 \cdot 0.5}{2}},\tag{7}
$$

где  $R_{mn}$  и  $r_{mn}$  - воспроизводимость и сходимость метода определения массовой доли механических примесей по ГОСТ 6370-83, % массы.

Значения пределов допускаемой относительной погрешности определения массы нетто сырой нефти при измерении объемной доли воды в ней поточным влагомером, %, в диапазоне объемной доли воды в сырой нефти, не должны превышать:

- от 0 до 5 - от 5 до 6 ± 0,35%;  $± 0.40\%$ .

Значения пределов допускаемой относительной погрешности определения массы нетто сырой нефти при определении массовой доли воды в дегазированной нефти в лаборатории, %, в диапазоне объемной доли воды в сырой нефти, не должны превышать:

- от 0 до 5 - от 5 до 6  $± 0.54\%$ ;  $± 0.63%$ .

## **7 Оформление результатов поверки**

7.1 При положительных результатах поверки оформляют свидетельство о поверке СИКНС в соответствии с требованиями документа «Порядок проведения поверки средств измерений, требования к знаку поверки и содержанию свидетельства о поверке», утвержденного приказом Минпромторга России от 02.07.2015 г. №1815 в редакции Приказа Минпромторга России от 28.12.2018 г. N 5329.

На оборотной стороне свидетельства о поверке системы указывают:

- наименование измеряемой среды;

- значения пределов относительной погрешности измерений массы сырой нефти.

Знак поверки наносится на свидетельство о поверке СИКНС.

7.2 При отрицательных результатах поверки СИКНС к эксплуатации не допускают, свидетельство о поверке аннулируют и выдают извещение о непригодности к применению в соответствии с документом «Порядок проведения поверки средств измерений, требования к знаку поверки и содержанию свидетельства о поверке», утвержденным приказом Минпромторга России от 02.07.2015 г. № 1815 в редакции Приказа Минпромторга России от 28.12.2018 г. N 5329

#### Приложение А

(рекомендуемое)

## Форма протокола подтверждения соответствия ПО СИКНС

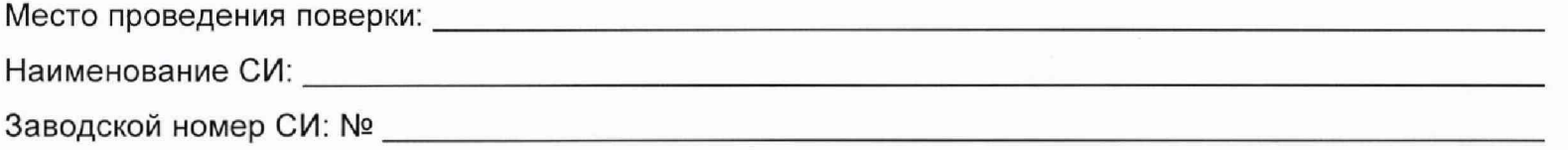

Идентификационные данные ПО и отделять по также по также по также по также по

(наименование ПО)

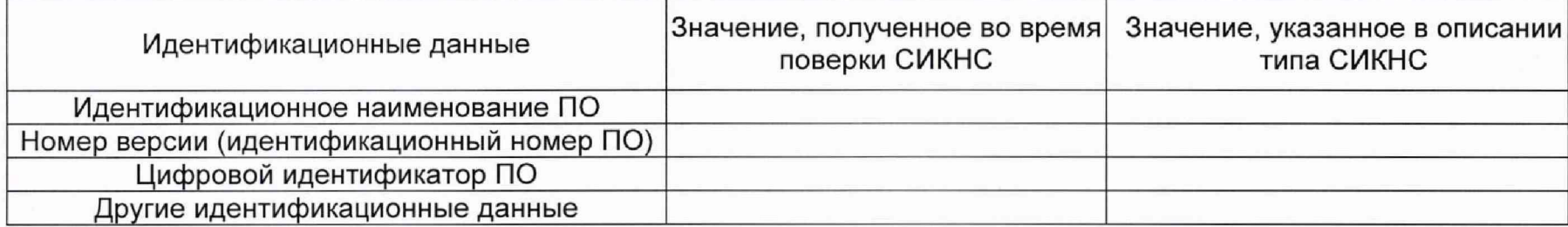

Заключение: ПО СИКНС соответствует/не соответствует ПО, зафиксированному во время испытаний в целях утверждения типа СИКНС.

Должность лица проводившего поверку:

*(подпись) (инициалы, фамилия)* Дата поверки: 20 декември поверки: 20 декември поверхника материалов (1994). По таких материалов (20 декември 1